# تطبيقات تقنيات الذكاء الاصطناعي بالمكتبات الأكاديمية

د. منال السيد أحمد على **أستاذمساعد /مسؤولةاملكتبةاملركزية بالحرم الجامعي بالراكة -إدارةشؤون املكتبات جامعة االمام عبد الرحمن بن فيصل ص. ب. 1982 الدمام ،31441 اململكة العربية السعودية [maaali@iau.edu.sa](mailto:maaali@iau.edu.sa)**

**املستخلص**:

أنشأت تقنيات الذكاء الاصطناعي (Artificial intelligence (AI، قاعدة جذربة لأفكار أكثر ابتكاراً، وفرت بدورها تقنيات إبداعية ساعدت في إنجاز المهمات والخدمات بطرق اكثر ً<br>أ سهولة وأقل تكلفة، وبلا شك تعتبر المكتبات هي أكثر الأماكن احتياجًا لتلك التقنيات الإبداعية، لذا اصبحت املكتبات الذكية تعتمد على الذكاء االبداعي البشري فى مدى استغالل اختراعات وتقنيات الذكاء الاصطناعي الإبداعية بالاضافة الى المواقع والمجموعات والخدمات كجزء من عالقة تكاملية متماسكة.

فالتقنيات الناشئة هي اساس انشاء املكتبات الذكية والتي تشمل انواع مختلفة مثل الحوسبة السحابية Cloud computing، وانترنت الأشياء Internet of things، والواقع Electronic resource المعز (Augmented Reality (AR) وإدارة الموارد الإلكترونية management، والأجهزة التكنولوجية القابلة للارتداءWearable device technology، وشبكات الهاتف املحمول internet Mobile، وتطبيقات اإلشارات املرجعية الذكية Smart املكتبات وروبوتاتThe Internet of Drones (IoD) املحمول واإلنترنت ،bookmarking apps Libraries' robots، وما إلى ذلك من التقنيات الأخرى، فهي تحديات مستقبلية مرتبطة بالمكتبات الذكية، لذلك ستلعب دورًا مهمًا في إعادة تشكيل عصر انتقال المكتبات من خلال تبني هذه ؚ<br>؞ ً التغييرات التكنولوجية (2019 ,Bano & Gul( وحيث أن أحد أهم هذه التقنيات الذكية املجانية هي تقنية الواقع املعزز Augmented Reality (AR) والتي ستكون مستقبلًا إحدى أكثر التقنيات فائدة في المكتبات خاصاً الأكاديمية ً<br>أ ا<br>أ منها.

**الكلمات املفتاحية:**

الواقع المعزز؛ تطبيقات الواقع المعزز؛ المكتبات الأكاديمي: الذكاء الاصطناعي

**تمهيد:**

أحدثت الثورة الصناعية الرابعة بالعصر الرقمي الحالي، تغييرات مهمة في الحياة اليومية لما شملته من تقنيات الذكاء الاصطناعي (Artificial intelligence (Al، الذي أنشأ قاعدة جذرية لأفكار أكثر ابتكاراً، ووفرت تقنيات إبداعية جعلت آداء العديد من المهمات والخدمات يتم بطرق .<br>أ .<br>اكثر سهولة وبأقل تكلفة، وتعتبر المكتبات هي الأماكن الأكثر احتياجًا لتلك التقنيات الإبداعية، حيث أنها توفر العديد من الخدمات والأنشطة التى يجب الأعلان عنها وتنشيطها بأحدث الطرق الابتكارية وهذا ما يسعى اليه مسؤولوا المكتبات حالياً، بحيث يمكن لجميع فئات المستخدمين ً الحصول على فرص متساوية لمعرفة هذه الأنشطة واستخدامها أو الانضمام إليها & Gul) Bano, 2019)

وبالتالي تغير دور املكتبات، فاصبحت املكتبات الذكية املستقبلية تعتمد على الذكاء الابداعي البشري فى مدى استغلال اختراعات وتقنيات الذكاء الاصطناعي الإبداعية بالاضافة الى املواقع واملجموعات والخدمات كجزء من عالقة تكاملية متماسكة، وذلك من خالل إنشاء منصة للعديد من أنواع الإبداع المساند لمحاور تلك العلاقة التكاملية، مثل التعلم والابتكار والمشاركة، ومن أجل الوصول إلى هذه المنصة، تحتاج مكتبات المستقبل إلى التركيز على الأهداف (Chen et al., 2019; Gul & Bano, 2019) :التالية

- o اتباع إدارةمبتكرةلتنظيم بيانات املعلومات.
- o أن تكون احتياجات القارئ موجهةبشكل مباشر لتحسين تجربتهم.
- o الحفاظ على املحتويات العلمية وتطويرها وزيادة توافر نصوصها الكاملة.
- O تكامل الكتب والمعلومات المتعلقة بها (إلكترونية أو مادية) بناءً على خدمات المكتبة المحققة. ً
- o االستخدام املبتكر للموارد البشرية واستيعاب ان خدمات املكتبة وإدارتها هي أساليب شخصية وذكية.

وتحتاج املكتبات الذكية إلى تحقيق مركز لتبادل املعلومات بحيث يمكن إتاحته بالكامل هدفاً لمشاركة هذه المعلومات على نطاق واسع، لذا فإن أهم الخطوات الواقعية لإنشاء المكتبات ً<br>أ الذكية املحققة لذلك هي ما يلي:

• خلق بيئات ذكية باملكتبات من خالل استخدام التقنيات الذكية، والتي ستشمل التكنولوجيا الفائقة للذكاء االصطناعي(AI (بحيث تحقق املكتبات اهدافها من خالل إنشاء مناخ ذكي متكامل.

- الوصول إلى جميع خدمات املكتبات عن طريق دخول الهاتف املحمول Access Mobile دون أي عوائق الى جميع خدماتها االلكترونية املقدمة للمستفيدين، وتحقق املكتبات املضيفة ذلك من خالل توفر خدمة التطبيق (ASP (Provider Service Application حيث يقوم بالاتصال المباشر بين قواعد معلومات المكتبة وأجهزة الهواتف المحمولة للمستخدم.
- تقديم خدمات ذكية ومبتكرة تدعم تطبيقات الذكاء االصطناعي وتوفر النشر اإلنتقائي للمعلومات (SDI (information Dissemination Selective عبر الهاتف املحمول أو أي أجهز اخرى.

#### **هدف البحث:**

يهدف البحث الى توضيح طبيعة الذكاء االصطناعي والتعريف باحدى اهم تطبيقاته وهي تقنية الواقع المعزز (AR) التى تعد احدى التقنيات الناشئة للمكتبات الذكية، وتحديد نطاق تصور استخدام تقنية الواقع المعزز بالمكتبات الاكاديمية والتعريف بالاجهزة والتقنيات اللازمة لتطبيقه داخل املكتبات، واختيار أنسب تطبيقاته .Apps) AR(، وعرض تخطيط مقترح لاستخدام واقعاً معززاً متكاملاً يهدف الى تطوير مجموعات المكتبات الأكاديمية، وذلك لتحقيق ً ً ֝<br>֧֧֧֧֓֕֓֕֓֕֓֝֓֕֓֝֓֝ سهولة العثور والوصول الى موارد تلك المجموعات، والاشارة الى الفوائد المتاحة والتحديات التى تحيط ذلك.

#### **أهمية البحث:**

إن التقنيات الناشئة هي اساس انشاء املكتبات الذكية والتي تشمل انواع مختلفة مثل الحوسبة السحابية Cloud computing، وانترنت الأشياء Internet of things، والواقع Electronic resource اإللكترونية املوارد وإدارة ،Augmented Reality(AR) املعز management، والأجهزة التكنولوجية القابلة للارتداء Wearable device technology، وشبكات الهاتف املحمول internet Mobile، وتطبيقات اإلشارات املرجعية الذكية Smart املكتبات وروبوتاتThe Internet of Drones (IoD) املحمول واإلنترنت ،bookmarking apps Libraries' robots، وما إلى ذلك من التقنيات الأخرى، فهي تحديات مستقبلية مرتبطة بالمكتبات الذكية، لذلك ستلعب دورًا مهمًا في إعادة تشكيل عصر انتقال المكتبات من خلال تبني هذه ؚ<br>؞ ً التغييرات التكنولوجية (3019 Gul & Bano, 2019) إن أهم التكنولوجيات التي لها دور فى ظهور املكتبات الذكية هي: إنترنت األشياء IoT، Cao et al., ( Data Mining البيانات وتنقيب Artificial Intelligence (AI) صطناعي اال والذكاء 2018) حيث يتم تصنيف تكنولوجيا المكتبات الذكية إلى ثلاث فئات وهي الاتصال Communication والحوسبة Computing واإلدراكالحس يPerceptual .

وفي ما يلي، سوف نركز على أهم التكنولوجيات الذكية املجانية وهي الواقع املعزز (AR (Reality Augmented والتي ستكون إحدى أكثر التقنيات العملية واملفيدة في املكتبات األكاديمية.

**مجال البحث:**

تطبيقات تكنولوجيات المكتبات الذكية وخاصاً تقنية الواقع المعزز كنموذج. ً<br>أ **منهج البحث:**

> تطبيق المنهج الوصفى التحليلي المبني على المراجعة النظرية. **الدراساتالسابقة:**

درويش،شيماءمصطفى كرم مصطفى، عمر،نصاررمضان،وزيدان، عماد عبدالستار طه. (2020). تقنية الواقع المعزز وتطبيقاتها في تعليم المكتبات: دراسة تجرببية (رسالة ماجستير غير منشورة). جامعة كفر الشيخ، كفر الشيخ. مسترجع من <http://search.mandumah.com/Record/1104184>

غلوم، حسين فولاذ علي، المكي، زوبنة راشد، والشريعان، بشاير ناصر مفرج. (2020). تفعيل دور التطبيقات التفاعلية لمكتبات الأطفال في دولة الكويت: دراسة تجريبية لقاعة الطفل في املكتبة الوطنية. الثقافة والتنمية، س،20 ع،158 19 - .40 مسترجع من <http://search.mandumah.com/Record/1127634>

صعيدي، دعاء بنت أسامة، الزهري، سعد بن سعيد، والعمر، هيفاء بنت علي بن يوسف. (2022). الواقع المعزز في المكتبات العامة بالمملكة العربية السعودية: دراسة استشرافية )رسالة ماجستير غير منشورة(. جامعة امللك سعود، الرياض. مسترجع من <http://search.mandumah.com/Record/1340505> على، منال السيد أحمد. (2023). استخدام المكتبات الأكاديمية للواقع المعزز في تعزيز مجموعاتها وخدماتها. كتاب أعمال املؤتمر واملعرض السنوي السادس والعشرين: التقنيات الناشئة وتطبيقاتها في املكتبات ومؤسسات املعلومات، الكويت: جمعية املكتبات املتخصصة فرع الخليج العربي، 245 - .262 مسترجع من <http://search.mandumah.com/Record/1361064>

أحمد، أحمد فرج، و سالم، زبنب محمد هشام. (2022). تقنيات الذكاء الاصطناعي وتأثيراتها على فاعلية محتوى وخدمات مؤسسات المعلومات: دراسة استشرافية. المجلة العربية الدولية لدراسات املكتبات واملعلومات، مج،1 ع3 ، 27 - .70 مسترجع من . <http://search.mandumah.com/Record/1294319>

#### **الو اقع املعزز(AR (Reality Augmented:**

لم يتم بناء الواقع املعزز(AR (في مفهوم جديد أو متطلبات جديدة ألنه متاح من خالل الأجهزة العادية التي يحملها الإنسان (كالخدمات التي تقدمها الهواتف الذكية) من خلال توفر خاصية تحديد الموقع، ولكن الجانب الجديد هنا هو تطبيق ذلك الواقع المعزز في المكتبات.

فالواقع المعزز يعتبر برنامج يمزج بين العالم الحقيقي والواقع الإفتراضي بما يشمله من معلومات رقمية، وهذا يعني: إضافة مكونات التجربة الواقعية إلى الواقع الافتراضي وتصنيعه من خالل أجهزة الحاسبات االلية )2010 ,Pence)

فالواقع المعزز (AR) يستخدم الحواس بجميع تقنيات الواقع الافتراضي - بما في ذلك اللمس والبصر والسمع، حيث يمكن للمستخدمين الحصول على تجارب حقيقية لمصادر املكتبات وخدماتها وأنشطتها.

## **الو اقع املعزز**(AR(**واملكتبات:**

يمكن للمكتبات األكاديمية، االستفادة من الواقع املعزز باعتباره تقنية ناشئة لتعليم المستخدمين، كما يمكن لأعضاء هيئة التدربس والموظفين والطلاب استخدام مساحة الواقع المعزز للبحث والتجربة المعملية ودعم عمليات التدريس في الفصل الدراسي (Pope, 2018c). ومع ذلك، تواجه المكتبات الأكاديمية عدة تحديات لتوفير تكنولوجيا الواقع المعزز بالمكتبات، كان أولها هو المســـاحـة المطلوبـة لمعدات الواقع المعزز والمثبتـة مســبقًا لإتـاحتهـا ً للمستخدمين والتي يمكن أن تكون غرفة معينة للواقع المعزز أو غرفة دراسـة جماعية، وبعض المكتبات تقوم بشراء بعض الاجهزة التى لا تتطلب استعدادات مسبقة للاستخدام مثل جوجل كاردبورد Cardboard Google،كما فيصورةرقم )1(.

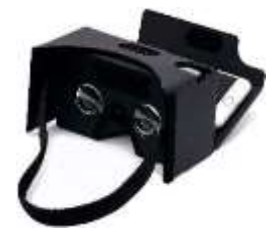

Google Cardboard )1( صورةرقم (Google Cardboard ... 2022)

كما أشارت دراسة استقصائية (Pope, 2018c) فإن بعض المكتبات تخزن اختيارات خاصة ببرنامج الواقع الافتراضي والمعزز Virtual And Augmented Reality (VAR) وتستخدمها فقط عند الطلب، وعاداً تمنح هذه الاختيارات استخدام جهاز سماعة رأس إضافية والتى ً<br>أ يتمكن المستخدمون لاحقاً من استعارتها كمجموعة كاملة. ً

لذا كانت امليزانية هي التحدي الثاني الذي يجب على املكتبات مراعاته عند التخطيط الستخدام الواقع املعزز، ولحسن الحظ، تتوفر خيارات ميسورة التكلفة في السوق يمكن للمكتبات شراؤها مثل جوجل كاردبورد Cardboard Google و آكليوس جو Go Oculus، وفي حالة انخفاض المزانية المتاحة، فيمكن للمكتبات الاعتماد على تطبيقات الهواتف الذكية لتوفر لمستخدميها تجربة مميزة للواقع المعزز.

وقد كانت أهم تجربة لاستخدام الواقع المعزز في المكتبات الأكاديمية هي تجربة مكتبات جامعة تكساس Texas A&M University libraries <sup>(1)</sup>حيث تم تصميم نموذج لجولة تعريفية من خلال الواقع المعزز وخصصت هذه الجولة لطلاب السنة الأولى المتخصصين بدراسة اللغة الإنجليزية، وذلك لتعريفهم على مرافق المكتبة والخدمات المقدمة (LeMire et al., 2018).

 $\ddot{\phantom{a}}$ 

**69 املجلة العربيةالدوليةلتكنولوجيا املعلومات والبيانات املجلد الثالث- العدد الثالث يوليو – سبتمبر 2023**

<sup>&</sup>lt;sup>1<[/](https://library.tamu.edu/)sup> متوفر مزيداً من المعلومات عن هذه الجامعة بالرابط التالي <u>[https://library.tamu.edu](https://library.tamu.edu/)/</u>

تضمنت الجولة ستة نقاط بمواقع توقف معينة داخل المكتبة، حيث يتم فحص نقطة التوقف بموقع ما على سبيل المثال، عند وقوف الطلاب عند موقع معين (شمل صورة او أي شي آخر مستخدم) عندها تظهر تلقائياً شربحة تشرح المعلومات ذات الصلة حول هذه النقطة ً<br>أ ً<br>أ المحددة بالموقع، وقد حصلت التجربة على تقييم إيجابي شامل للجولة وتعليقات راضية، وبناءاً على ذلك تم اعتباره بديلاً موثوقًا به لجولة المكتبة التقليدية. ً ֦֧<u>֓</u>

## **أجهزةالو اقع املعزز**

تُستخدم معظم الأجهزة التقنية الشائع استخدامها بشكل كبير بالواقع الافتراضي ُ كأجهزة للواقع المعزز أيضًا، ويعد جهاز مايكروسوفت هولولنز Microsoft HoloLens أولى ً<br>: الأجهزة المستخدمة في تقنيات الواقع الإفتراضي والواقع المعزز (AR) Augmented reality and *Virtual Reality* (*VR*) والمعروف الآن باسم هولولنز HoloLens 2 كما في صورة رقم (2)، ويعتمد هذا الجهاز على "الصور املجسمة" إلدخال املستخدمين في تجربة واقع مختلفة (2022 2021, ,Microsoft(وقد قامت شركة مايكروسوفت Microsoft بتطويره ، وجدير بالذكر أن هذا الجهاز معروض حالياً بمتحف المستقبل https://museumofthefuture.ae/ ً<br>أ بمدينة دبي بدولة اإلمارات العربية املتحدة، والذي يهدف الى عرض التقنيات التى ستكون مؤلوفة بعام 2071م. (متحف المستقبل - *Museum of the Future,* 2022).

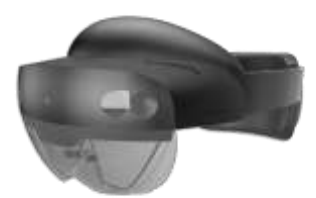

صورةرق )2( 2HoloLens  $(Microsoft, 2022)$ 

وبحتوي هذا الجهاز على ميزة الدمج بين الواقع الحقيقي والافتراضي معاً، حيث يقوم ً<br>أ بالمسح الضوئي للمكان الواقعي ودمجه في تطبيق الواقع المعزز .

> **املجلة العربيةالدوليةلتكنولوجيا املعلومات والبيانات 70 املجلد الثالث- العدد الثالث يوليو – سبتمبر 2023**

كما أن سماعة الرأس الخاصة بجهاز هولولنز 2 HoloLens تحتوي على على نظام تشغيل للإنترنت من ميكروسوفت والذي يُمكن مستخدمها من استكشاف الويب والحصول على ُ جميع التطبيقات التي يحتاجها، لذا فاملكتبات األكاديمية يمكنها من خالل شراء إحدى هذه

السماعات، تحسين تجربة الواقع المعزز في أبحاث المستخدمين (Pope, 2018a, 2018b). وهناك أجهزة أخرى خارجية تستخدم لتعزيز تجربة الواقع المعزز وهي الأجهزة القائمة على الكاميرا مثل آكليوس جو Go Oculus و جوجل دايدريم daydream Google، حيث تقوم هذه الأجهزة المستقلة باستخدام التطبيقات لإنشاء تأثيرات معززة تحاكي البيئة التي قد يراها المستخدمون. وبالمثل، يمكن لجهاز لينوفو اكسبلورر Lenovo Explorer استخدام أكثر من 20.000 تطبيق معتمد من ميكروسوفت Microsoft لتوفير بيئة معززة افتراضية لأللعاب مع خيار منخفض التكلفة مقارنة بـ هولولنز 2 HoloLens. (Pope, 2018b)، فأجهزة الهواتف الذكية هي أقل الخيارات تكلفة الستخدامها في الواقع املعزز، لذا يمكن للمستخدمين تثبيت تطبيقات الواقع المعزز بسهولة لعيش تجربة الواقع المعزز بجميع أنواعها. **تطبيقاتالو اقع املعزز(AR(:**

ظهرت مؤخراً تطبيقات تساعد المستخدمين على تسجيل الدخول إلى الواقع المعزز (AR) ً<br>آ أو الواقع اإلفتراض ي (VR (بشكل عام، ويمكن للمستخدم تنزيل هذه التطبيقات بهواتفهم الذكية على سبيل المثال: تطبيق "Aurasma" والتي يمكن من خلالها إنشاء محتوى جديد مثل "<sup>(3)</sup> Wolfwalk" و" EONReality (4) " لذلك يمكن إنشاء تطبيق للزيارات التعريفية للمكتبات، وجدير بالذكر أنه متاح إنشاء محتوى جديد أيضًا على منصات Android و Pence, ) IOS ً<br>: 2010)، لذلك، يمكن لأي جامعة أكاديمية إنشاء تطبيقات لزبارتها التعريفية بطريقة مماثلة.

• "تطبيق شلف آر ShelvAR": الذي يساعد املكتبات في تحليل األرفف، ويمكن من خالله تحديد المواد التي تم وضعها في الرفوف بشكل خاطئ والإشارة بسرعة إلى المكان المناسب لها ֖֧֖֖֚֚֚֓֝֓<br>֧֪֖֖֖֖֖֖֖֖֖֚֚֚֚֚֚֚֚֚֚֜֝֜֜֜֜֝֜֜֜֝֜֝֜֝֝<br>֧֝֩֩֩֩֩֩֩֩ حتى يتمكن أمين المكتبة من وضعها بمكانها الصحيح وحالياً هذه الطريقة مطبقة بمكتبة <sup>ج</sup>امعة ميامي Miami University Library <sup>(5)</sup>. .

1

<sup>&</sup>lt;sup>2</sup> متوفر مزيداً من المعلومات عن ذلك التطبيق بالرابط التالي <u>[https://aurasma.ar.uptodown.com](https://aurasma.ar.uptodown.com/)</u>

<sup>&</sup>lt;sup>3<[/](https://eonreality.com/)sup> متوفر مزيداً من المعلومات بالرابط التالي <u>[https://eonreality.com](https://eonreality.com/)/</u>

<sup>4</sup> متوفر مزيداً من المعلومات بالرابط التالي https://<u>www.lib.ncsu.edu/projects/wolfwalk</u>

<sup>&</sup>lt;sup>5</sup> متوفر مزيداً من المعلومات بالرابط التالي <u>[https://www.lib.miamioh.edu](https://www.lib.miamioh.edu/)/</u>

- تطبيق libARi: والتي يمكن أن توفر خبرة موسعة وتفاعلية ملستخدمي املكتبة، لذا يمكن اعتبار الواقع المعزز مكونًا أساسي في المكتبات الذكية، وتجدر الاشارة الى أن مُنشأه هو ؚ<br>ۣ ً (6) املهندس سانديب سيدابا Siddappa Sandeep
- إنشاء الواقع المعزز (AR) من خلال تطبيق إنشاء الواقع المعزز HP Reveal Augmented سب<br>Reality / HP والذي أطلق عليه سابقًا إسم "اروزما" "Aurasma"، ويتميز بانه مألوف االستخدام وتصميمه سهل باالضافة الى سهولة تحميل احتياجاته من متجر التطبيقات بالهواتف المحمولة فضلاً عن انه يتيح فرصة كبيرة لتعاون أمناء المكتبات في تطوير خدمات .<br>เ )Lund & Agbaji, 2018( املستخدم

وبمكن تصنيف تطبيقات الواقع المعزز (AR)، بناءاً على الغرض من استخدامها كما يلي: ً<br>أ

- -1 أغراض اللعب والتعليم واالكتشاف )b2018 ,Pope)، وأحد أشهر انواع تلك الفئة هو تطبيق "روبوريد ، يناج كونكر" "Roboraid, young Conker" فهو يعتبر أحد اهم تطبيقات الفئة األولى من تطبيقات الواقع املعزز (AR (التي يمكن استخدامها لجهاز Fragments, Young Conker, and ( Microsoft HoloLens هولولنز مايكروسوفت )RoboRaid gaming experiences all coming to Microsoft HoloLens, 2016
- $^{\text{\tiny{(7)}}}$  "Quiver" "كويفر") للأغراض التعليمية فتستخدم التطبيقات التالية: "كويفر") -2 )والذى يسمح بإنشاء األشياء أو الكيانات ثالثية األبعاد بالصفحات امللونة املطبوعة مسبقًا) و "بليبر" "Blipper" و"اروزما" "Aurasma"(8) (teachthought, 2016) ً وهناك تصنيف آخر للواقع املعزز يعتمد على طريقة عمله ويتنقسم إلى نوعين هما :(Huang, 2016)
- .1 التعرف على األشياء أو الكيانات في مكانها الحقيقي وعرضها على الشاشة حتى تعمل بيئة ًالواقع الإفتراضي Virtual Reality (VR) جنبًا إلى جنب مع الشئ أو الكيان الفعلي في العالم الحقيقي.

 $\overline{a}$ 

<sup>&</sup>lt;sup>6</sup> متوفر مزيداً من المعلومات بالرابط التالي <u>[linkedin.com/in/sandeep-siddappa](https://www.linkedin.com/in/sandeep-siddappa?lipi=urn%3Ali%3Apage%3Ad_flagship3_profile_view_base_contact_details%3BlMal0DOsQAWykbZVPUps3g%3D%3D)</u>

<sup>&</sup>lt;sup>7</sup> مزيداً من المعلومات بالرابط التالي: <mark>[https://quivervision.com](https://quivervision.com/)/</mark>

<sup>&</sup>lt;sup>8</sup> مزيداً من المعلومات بالرابط التالي: <mark>[https://www.blippar.com](https://www.blippar.com/)/</mark>

<sup>&</sup>lt;sup>9</sup> (ذكر سابقاً) / متوفر مزيداً من المعلومات عن ذلك التطبيق بالرابط التالي <u>[https://aurasma.ar.uptodown.com](https://aurasma.ar.uptodown.com/)</u> متوفر مزيداً من المعلومات عن ذلك التطبيق بالرابط التالي

2. عرض البيانات الافتراضية إلكترونيًا بحيث ترفق مع الأشياء أو الكيانات، وتتضمن معلومات ً إضافية دون ربطها بالبيئة الحقيقية.

**مقترح تخطيطي الستخدام الو اقع املعززباملكتباتاألكاديمية:**

ذكرت العديد من الادبيات المنشـورة الكيفية التى من خلالها يمكن تطبيق الواقع المعزز بالمكتبات الاكاديمية وفيما يلي سـيتم تحديد تلك الكيفية واعتبارها خطوات قياسـية موحدة Avila, 2017; Hannah et al., 2019; Lund ) التطبيق تقنية الواقع المعزز بالمكتبات الاكاديمية ال et al., 2020; Lund & Agbaji, 2018; Massis, 2015; Pence, 2010; Pope, 2018a, 2018b, :)2018c; Tang, 2021; Traas et al., 2018

- إنشاء عروض الواقع المعزز في أنحاء الحرم الجامعي، وتثبيت تطبيق الواقع المعز (AR) في كل العروض املعروضة.
- وضع الملصقات الموضحة لكيفية إستخدام الواقع المعزز وطريقه عمل، ووضعها خلف كل شاشة عرض.
- يتم تقسيم وتوزيع موضوعات العروض ومصادرها تبعاً لأقسام كليات الحرم الجامعي، ً<br>أ وتستخدم مصادر كل قسم من أقسام الكليات باملوقع الحقيقي والخاص بكل قسم.
- عندما يقوم كل مستخدم بمسح أي كتاب في شاشة العرض، ستظهر الموارد الأخرى ذات الصلة على الشاشة.
- سيتمكن المستخدم أيضاً أن يكتشف ويستعرض جميع أنواع الموارد التي تتعلق ً بموضوعات عرض كل كتاب.
- يهدف هذا التخطيط إلى دعم الطالب في كيفية إكمال بحثهم من خالل شوط واحد متكامل يبدأ مباشراً بعد الإنتهاء من اليوم الدراسي، لإيجاد أفكار مبتكرة لإنجاز مهامهم الدراسية. ً<br>آ
- ولإنجاز تلك الخطوات السابقة بصورة متكاملة وفعالة لابد من توفير الممزات والصفات التالية:
- o توفير البحث املوجه searching guided-Supplyببداية كل عملية بحثية مستقبلية جديدة.
- o بالنسبة للمصادر املطبوعة، ستوفر تقنية الواقع املعزز (AR ا الخرائط ( أيضً الدليلية املحددة ملكان املصدر في املكتبة.
- o يجب أن تتضمن شاشةالعرض رمز املساعدة Help، بحيث يشمل هذا الرمز نقط الإتصال بأمين المكتبة المسؤول عن هذه المجموعة المعروضة حاليًا، للحصول على ً مزيد من المساعدة.
- o يجبتطوير املجموعاتاملعروضةفيشاشةالواقعاملعززمن خالل توفيرأدلةتسمى )Lund & Agbaji, 2018( "Mobile Mini-Lib-Guides" "املصغرة الجوال أدلة" ولتحقيق ذلك البد لهم من املشاركة في عملية تخطيط مشروع العرض الخاص بالواقع المعزز بحيث يتمكنون من التفاعل مع مستخدمي التطبيق.
- o وسيتم اضافة حسابات مستخدمي مشروع عرض الواقع املعزز، إلى إحصائيات مستخدمي المكتبة باعتبارها ضمن إحصائيات كلاً من الوصول إلى موقع المكتبة ً والوصول إلى مجموعة المصادر المطبوعة، وسيكون ذلك مكسباً للمكتبة حتى في حالة ֦֝<br>֧֧֧֧֧֧֩֕֓֓֝֓֝֬֓֝ تواضع نجاح مشروع الواقع المعزز.
- o سيتم بناء إستراتيجيات التخطيط ملشروعات الواقع املعزز على أساس: إنخفاض مستوى التعلم، والقواعد العاملية باملجال األكاديمي، واتباع مبدأ املبادرة، لتحقيق االحتياجات املعلوماتية في وقت متزامن مع اإلحتياج لها.
- يمكن تحديد عناصر المواد المطبوعة المادية أو مماثلاتها (مثل النصوص أو الصور) كمصادر أو مواد سيتم استخدامها كمشغلات في عروض الواقع المعزز (AR).
- سيكون املسؤولون عن إختيار املواد أو العناصر االختيار هم أمناء مكتبي التواصل لكل كلية وأقسامها، وسيطبقون توجيهات أعضاء هيئة التدريس املسؤولين عن املقررات فى اختيار ما يتعلق بها من مواد أو عناصر.

**دعم دوراستمراريةالو اقع املعززفيتطويرتطويرمجموعاتاملكتباتاألكاديمية:** من خلال ما تم عرضه مسبقاً يمكننا أن نستشف مدى الدور الإيجابي الذي تلعبه تقنية الواقع ً<br>أ المعزز في تعزيز وتطوير مجموعات المكتبات الأكاديمية ودعم الطلاب في إستكمال ابحاثهم وتلبية احتياجاتهم المعلوماتية تزامناً مع توقيت احتياجهم لها، وبجدر بالذكر أنه يمكن ان تزبد ً استمرارية هذا الدور الإيجابي إذا ما تم الحرص على تطبيق النقاط التالية:

- يجب أن يستغرق اعداد واستكمال مكون الواقع المعزز وقتًا قصيرًا حيث يمكن لأخصائي ٍ<br>م ً املعلومات او أمين املكتبة تطبيق جميع العناصر في دقائق قليلة.
- يجب ان يستمر مشروع الواقع المعزز طالما يستخدمه الطلاب، لذلك يجب تقييم المشروع باستمرار، والقيام بأي تغيير الزم لعروض الواقع املعزز، وهذه هي الطريقة الوحيدة لتجنب ركود المشروع، والحفاظ على ازدهاره.
- يجب أن يهدف مشروع الواقع املعزز إلى ربط غير املستخدمين باملكتبة، حيث أن مهمة المشروع هو البدء في متابعة المعلومات، ومن ثم تواصل اخصائي المعلومات أو أمين مكتبة المسؤول عن المشروع مع غير مستخدمي المكتبة من الطلاب.
- سيتم الوصول إلى تصميم هذا المشروع لجميع الطلاب خارج المكتبة، حيث سيكون طريقة واقعية للتطبيق في الجامعة او خارجها، بأي قطاع أكاديمي يحتاج إلى تلبية احتياجاته من املعلومات.
- من خالل ممارسات تطبيق تقنيات الواقع املعزز، يجب اتباع طرق ابداعية فى تصميمه حتي يتم تحقيق وصول مستخدمي المكتبات الأكاديميين اليها، خاصة ممن للسوا على دراية بخدمات المكتبة ومواردها، أو ليس لديهم الوقت الكافي للذهاب إلى المكتبة.
- يتعلق الأمل دائماً بأن تكون التوعية بالواقع المعزز ايجابية وبتم الترحيب بها بالمكتبات ً<br>أ األكاديمية ومستخدميها، حيث يجب اختبار تخطيط هذه التقنية في مكتبات الجامعات وقاعات البحث والتعلم الذاتي للكليات، وذلك من خالل استخدام موارد أو عناصر أومواقع الويب ذات الصلة والتي تظهر عندما يقوم املستخدم بمسح أحد العناصر.
- سيتم توزيع شاشات الواقع المعزز على طلاب الحرم الجامعي بناءً على تخصص المواد (على ً سبيل املثال: سيتم عرض العالج اإلشعاعي في قاعة كلية العلوم التطبيقية الطبية، أو عرض رعاية المرضى في قاعة كلية التمريض ... إلخ)

**متابعةتطويرمشاريع وخدماتاملكتبةمن خالل تقنيةالو اقع املعزز:** من خلال تحليل الأدبيات المنشورة حول تجارب تطبيقات الواقع المعزز بالمكتبات الأكايمية، تم

استخلاص محاور أساسية لابد من اخذها بالاعتبار وتطبيقها عند بدء استخدام الواقع المعزز فى تطوير خدمات ومشاريع المكتبات وذلك كما يلي ( ,Brinkman & Brinkman; Chen & Tsai 2012; Forsyth, 2011; Hannah et al., 2019; LeMire et al., 2018; Massis, 2015; :)Oyelude, 2018; Traas et al., 2018; Zak, 2014

- ضرروة جمع التغذية الراجعة لكل فئات منتسبي ومستخدمي املكتبات، والتى تشمل فئة امناء املكتبات، وفئتي مستخدمى وغير مستخدمي املكتبات.
- يجب أن يتوقع من تصميم تطبيق الواقع المعزز أن يكون مأثراً ايجايباً على مستخدمي ً<br>أ ً<br>أ المكتبة.
- من خالل املناقشات والخبرات املكتسبة ومن خالل تعامل أخصائي املعلومات أو امناء املكتبات مع مستخدمى املكتبة أو غيرهم ممن ليس لديهم اهتمام باملكتبة، نجد أنه يجب محاولة تكوين تصور جيد لتحديد النهج الأمثل فى حصول المستخدمين على المعرفة الملبية الحتياجاتهم.
- يجب أن يجتذب المنتج النهائي كلاً من مستخدمى المكتبة وغير مستخدميها، ويجب أن يُثبت ُ ً التطبيق تأثيره على خدمات ومجموعات المكتبة أو أي منظمة أخرى تستخدم هذه التقنية.
- يمكن اعتبار كيانات الواقع الافتراضي والواقع المعزز هي إحدى المجموعات المكتبية الخاصة واملتاحة بوجه عام، واملساوية للمجموعات املتاحة داخل املكتبة، لذا كان يجب مراعاة تنظيمها والتحكم في جودتها (هان ، 2018 ؛ هانا وآخرون ، 2019)، ولتحقيق ذلك وجب على المكتبات توفير المعايير التالية واللازمة لتنظيم كيانات الواقع المعزز:
	- O تقيّيم الدقة والإسناد وإمكانية الوصول للكيانات الخاصة بالمجموعات. ֦֧֦֧֦֧֦֧֦֧֦֧֦֧֦֧֦֧֦֧֦֧<br>֧֦֧֝֝
	- o تحديد وإثباتحقوق امللكيةالفكريةلكيانات الواقعاالفتراض يوالواقعاملعزز VR(  $/ AR)$ 
		- o مشاركة الكيانات وتحديد حدودها سواء املوضوعيةاو الفئوية.

**فوائد الو اقع اإلفتراض يوالو اقع املعززباملجاالت األكاديمية:**

يمكن ايجاز الفوائد الأكاديمية التي يحققها استخدام الواقع الافتراضي والمعزز بالمجال الأكاديمي وذلك فيما يلي:

1. يجمع الواقع الافتراضي والمعزز المعلومات الافتراضية مع البيئة الحقيقية التي تشاهدها العيون البشربة، عندما يتم إرفاق كيانات افتراضية بالأشياء الحقيقية، فإنها تعزز تجربة تلك البيئة.

- .2 يقوم بتعزيز قدرات الطالب واملستفيدين على التعلم من خالل السماح لهم بأن يعيشوا تجربة علمية أو ظواهر طبيعية يصعب عليهم الحصول عليها في الحياة الواقعية ( Huang, .)2016
- 3. يعزز تحفيز الطلاب والمستفيدين من خلال خلق بيئة تعليمية غير تقليدية وبعزز قدراتهم على االستكشاف.
- 4. يشجع المستخدمين على تطوير التعلم المنظم ذاتيًا باستخدام تقنية الواقع المعزز في ً<br>; املكتبات )2016 ,Huang).
- 5. سيتضمن تطوير مجموعة كيانات الواقع الإفتراضي والواقع المعزز بمستودع المكتبة، ًتوفير إمكانية حفظ محتويات الكيانات التي أنشأها كلأ من الطلاب وأعضاء هيئة التدريس.
- .6 إنشاء كتالوج يشمل مبادىء التصميمات األساسية والذي سيحتوي على مجموعات ضخمة من مواد الإنترنت.
- 7. سيتم إيجاد طريقة لكيفية تحديد المطورين أو أصحاب حقوق النشر لاسماء ملاك الكيانات الغير معروف مالكها أو ناشئها.
- .<br>8. نظرًا لأن المكتبات تقوم بتطبيقات الواقع المعزز لمصادر المعلومات والأنتاج الفكري سواء كان مطبوع او إلكتروني مثل الكتب والمصادر الأرشيفية والوسائط المتعددة، فإن التطوير المستقبلي لمسار هذه التطبيقات سيتم من خلال مجموعة من ممارسات الواقع الافتراضي والواقع المعزز والتي ستكون بمثابة مستودعات المعرفة الجديدة لها.
- 9. بالنسبة للجيل القادم، فهناك تخيل أن الكيان الثلاثي الأبعاد المتوفر من خلال الواقع المعزز، سيؤدي دورًا كبيرًا في محو الأمية المعلوماتية في المكتبات من خلال بناء نوعية جديدة ً ً ֧֖֖֖֖֖֖֖֖֪ׅ֪ׅ֚֚֚֚֚֚֚֚֚֚֚֚֚֝֬֓֬֓**֓** للبنية التحتية البحثية، خاصةً بالعلوم الإنسانية والاجتماعية، وعند تعامل الطلاب المتكرر مع الكيان المرئي الثلاثي الأبعاد فسنتكون لديهم خبرة عملية تجريبية به، مما يخلق فرص جديدة لمتابعة المشاركة في محو الأمية بطرق مبتكرة، وذلك من خلال تنظيم تعلم المعلومات واكتشافها بطرق تجرببية أكثر فوربة.
- 10. يجب تشجيع مشاركة الطلاب اثناء فترات الفصول الدراسية، في إنشاء واستخدام كيانات ثلاثية الأبعاد للواقع المعزز المستخدم في العثور على المعلومات، ويمكن دعم ذلك من خلال

أن يوفر للطالب نماذج من الكيانات الثالثية األبعاد العالية الجودة تستخدم كنماذج تعليمية لهم، فمشاركة الطلاب تُمكن من إنشاء كيانات ثلاثية الأبعاد موثوقة ودقيقة، ُ وبالتالي يتم تحقيق محو الأمية المعلوماتية لديهم.

**التحدياتالتىيواجهها الو اقع االفتراض يوالو اقع املعزز**:

هناك العديد من التحديات لكيانات الواقع الافتراضي والواقع المعزز التي يتم جمعها، ولكن استخدامها في التعليم الأكاديمي هو امر ضرورى وذو اهمية كبيرة، لذلك يجب بذل جهد للتغلب على هذه التحديات، حيث أن نتائجه تستحق كل هذا العناء.

وفي مستقبل القرن الحادي والعشرين يتوقع العديد من العلماء مواجهة العديد من التحديات التي ستواجهها المكتبة عند استخدام الواقع الافتراضي والمعزز، ومنها ما يلي (,.LeMire et al :)2018; Lund & Agbaji, 2018; Wójtowicz et al., 2018

- o ضبط كيفيةإضافةتواجد مساحات إضافيةبمستودعات الواقعاالفتراض يواملعزز.
- O تحسين بنية المستودع المتواجدة حالياً، والتي يمكن أن تتضمن مستودعًا وظيفيًا للكيانات ً ً ً<br>أ الثلاثية الأنعاد.
	- o تطوير البيانات الوصفية التيتدعم الوصول املفتوح واملشاركة.
		- o تطوير طريقة عرض ملفات الكيانات الثالثية األبعاد.
- o تحسين رؤوس املوضوعات املعتمدة واملتاحة لتسهيل عملية العثور )اإليجاد( بالواقع االفتراض ي، سواء كانت بمراحل التجهيزات أو للموضوعات.
- o تنظيم كيفية العثور على رؤوس موضوعات الخاصة بالبرامج أو املقررات في املستودع الرقمي، حيث أنها ستجعل الملفات التخزينية المرتبطة بصور البيئات أو الكيانات، متاحة للجميع.
	- o ايجاد طرق إلضافةالعالماتالخاصةبتقديم هيكلةالبياناتالوصفية.
	- O بحث قضايا أذونات سماحية التنقل وتحديد ملكية محتوى الواقع الافتراضي والمعزز .

- **النتائج والتوصيات**
	- **النتائج**
- ➢ من خالل تعاون امناء مكتبي التواصل باملكتبات االكاديمية معاعضاء هيئة التدريس باالقسام االكاديمية بالكليات، يمكن إنشاء مكتبة جديدة باستخدام مجموعات شاشات الواقع المعزز.
- ➢ توصل البحثالىإمكانيةرصد نموذج موحد لعروضالواقعاملعززالفعالةوالتيتحقق جذب الطلاب الأكاديميين إلى موراد المكتبة، ومن خلال تعاونهم مع أمناء المكتبات.
- ➢ يجب على جميع أخصائي املعلومات التعلم والبحث والتنقيب عن كيفية تطبيق تقنية الواقع الافتراضي والواقع المعزز وغيرها من تطبيقات الذكاء الاصطناعي بمجال املكتبات، لألستفادة منها فى زيادة استخدام مجموعات املكتبة وتنشيط تفعيل خدماتها، حيث اصبح حالياً (فى ظل عصر الذكاء الإصطناعى) هناك افضلية لتلبية ֧֧֖֧֧֧֧֧֦֧֦֧֦֧֓֝֓֝֓֝֓֓֝֓֓֓֓֓<br>׆֧ احتياجات المستخدم (إياً ما كانت الفئة التى ينتمي لها)، دونما الإنتظار لتلقي سؤاله أو ً<br>أ ً<br>أ طلبه، فواجب أمين المكتبة حالياً هو استقراء تلك الاحتياجات والسعي لتلبيتها وجذب انتباه المستخدم حتى فى حاله عدم اهتمامه بالمكتبة، وهذا يتطلب المزدد من المعرفة بالتقنيات الحديثة والاطلاع على تجارب تطبيقها بالمكتبات.
	- **التوصيات**

هناك العديد من الموضوعات والدراسات المستقبلية المتعلقة بالواقع الافتراضي والواقع المعزز والتي يجب بحثها باملستقبل القريب، ومن اهمها ما يلي:

- ﴿ تطوير المفردات المضبوطة والمتاحة حالياً والمستخدمة للبحث على الفهرس لتقديم ً<br>أ البيانات الوصفية المناسبة لكيانات ومحتوى الواقع المعزز، مع ضرورة تعديل المصطلحات الأكثر قابلية للايجاد.
	- ➢ ضبط قضايا امللكية الفكرية ، واملؤدية إلى ضبط أسباب االستخدام وعرض الكيانات. ولتوضيح ذلك من الجانب العملي التطبيقي يجب مراعاة ما يلي:
- o يجب التحقق من كيانات وملفات تجربة الواقع املعزز التي تم إنشاؤها بواسطة عضو هيئة التدريس أو الطلاب.
	- o يجب ضمان تحديد امللكية الفكرية للكيانات.
- o العثور على طريقة تشفير للكيانات، بحيث ستكون قابلة للبحث ويمكن الوصول إليها باستخدام هياكل البيانات الوصفية املوجودة، حيث أن كيانات الواقع االفتراض ي والواقع المعزز لا تحتوي على علامات Tags.
	- ➢ كما يجب تحديد وتحقيق املعايير التالية:
		- o دعم محو األ مية البصرية للطالب.
	- o القدرة علىإيجادواستخدام وتقييم الوسائط املرئيةلتعلمها.
		- o ابتكار وسائط مرئية مفيدة.
- o فهم العديد من قضايا إنشاء واستخدام الصور والوسائط املرئية، والتي تتضمن العديد من المحاور الأخرى كالجوانب الأخلاقية والاقتصادية والاجتماعية والقانونية.
	- o معياريةاالستخدام األخالقيأوالوصول إلىالوسائط واملواداملرئية.

#### **املراجع**

<https://doi.org/10.1080/15228959.2017.1338541>

- Brinkman, B., & Brinkman, S. (2013). AR in the library: A pilot study of multi-target acquisition usability .
- Cao, G., Liang, M., & Li, X. (2018). How to make the library smart? The conceptualization of the smart library. Electronic library, <sup>36</sup>(5), 811-825. <https://doi.org/10.1108/EL-11-2017-0248>
- Chen, C.-C., Cámara, C., Hsiao, K.-L., Hsu, T.-Y & ،.Sangaiah, A. K. (2019). Guest editorial. Electronic library, 37(5), 761-763. [https://doi.org/10.1108/EL-](https://doi.org/10.1108/EL-10-2019-269)[10-2019-269](https://doi.org/10.1108/EL-10-2019-269)
- Chen, C.-M., & Tsai, Y.-N. (2012). Interactive augmented reality system for enhancing library instruction in elementary schools. Computers and education, 59(2), 638-652.

<https://doi.org/10.1016/j.compedu.2012.03.001>

- Forsyth, E. (2011). AR U Feeling Appy?: Augmented Reality, Apps and Mobile Access to Local Studies Information. Australasian public libraries and information services,  $24(3.132-125)$
- Fragments, Young Conker, and RoboRaid gaming experiences all coming to Microsoft HoloLens. (2016, 2016-03-07).

[https://ar12gaming.com/articles/fragments-young-conker-and-roboraid](https://ar12gaming.com/articles/fragments-young-conker-and-roboraid-gaming-experiences-all-coming-to-microsoft-hololens)[gaming-experiences-all-coming-to-microsoft-hololens](https://ar12gaming.com/articles/fragments-young-conker-and-roboraid-gaming-experiences-all-coming-to-microsoft-hololens)

Google Cardboard ... (2022). Amazon[. https://www.amazon.ae/-/ar/Google-](https://www.amazon.ae/-/ar/Google-Cardboard%D8%8C-%D8%A7%D9%84%D8%A3%D8%A8%D8%B9%D8%A7%D8%AF-%D8%A7%D9%84%D8%A7%D9%81%D8%AA%D8%B1%D8%A7%D8%B6%D9%8A-%D8%A7%D9%84%D9%87%D9%88%D8%A7%D8%AA%D9%81/dp/B07G6YMC63?th=1)[Cardboard%D8%8C-](https://www.amazon.ae/-/ar/Google-Cardboard%D8%8C-%D8%A7%D9%84%D8%A3%D8%A8%D8%B9%D8%A7%D8%AF-%D8%A7%D9%84%D8%A7%D9%81%D8%AA%D8%B1%D8%A7%D8%B6%D9%8A-%D8%A7%D9%84%D9%87%D9%88%D8%A7%D8%AA%D9%81/dp/B07G6YMC63?th=1)

[%D8%A7%D9%84%D8%A3%D8%A8%D8%B9%D8%A7%D8%AF-](https://www.amazon.ae/-/ar/Google-Cardboard%D8%8C-%D8%A7%D9%84%D8%A3%D8%A8%D8%B9%D8%A7%D8%AF-%D8%A7%D9%84%D8%A7%D9%81%D8%AA%D8%B1%D8%A7%D8%B6%D9%8A-%D8%A7%D9%84%D9%87%D9%88%D8%A7%D8%AA%D9%81/dp/B07G6YMC63?th=1)

**81 املجلة العربيةالدوليةلتكنولوجيا املعلومات والبيانات املجلد الثالث- العدد الثالث يوليو – سبتمبر 2023**

Avila, S. (2017). Implementing Augmented Reality in Academic Libraries. Public Services Quarterly, <sup>13</sup>(3), 190-199.

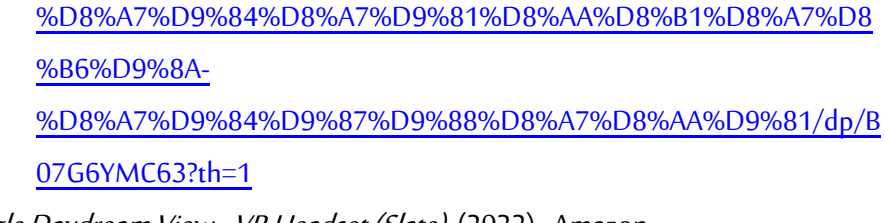

- Google Daydream View VR Headset (Slate). (2022). Amazon. [https://www.amazon.com/Google-Daydream-View-Headset-](https://www.amazon.com/Google-Daydream-View-Headset-Slate/dp/B01N634P7O?th=1)[Slate/dp/B01N634P7O?th=1](https://www.amazon.com/Google-Daydream-View-Headset-Slate/dp/B01N634P7O?th=1)
- Gul, S., & Bano, S. (2019). Smart libraries: an emerging and innovative technological habitat of 21st century. *Electronic library*, 37(5.783-764 ،( <https://doi.org/10.1108/EL-02-2019-0052>
- Hannah, M., Huber, S., & Matei, S. A. (2019). Collecting Virtual and Augmented Reality in the Twenty-First Century Library. Collection management, 44(2-4), 277-295. [https://doi.org/10.1080/01462679.2019](https://doi.org/10.1080/01462679.2019.1587673) [1587673.](https://doi.org/10.1080/01462679.2019.1587673)
- Huang, T.-C. (2016). Get lost in the library? An innovative application of augmented reality and indoor positioning technologies. *Electronic library*, <sup>34</sup>(1), 99-115.<https://doi.org/10.1108/EL-08-2014-0148>
- LeMire, S., Graves, S. J., Hawkins, M & ،.Kailani, S. (2018). Libr-AR-y Tours: Increasing engagement and scalability of library tours using augmented reality. College & undergraduate libraries, <sup>25</sup>(3), 261-279. <https://doi.org/10.1080/10691316.2018.1480445>
- Lenovo VR PC Explorer Mixed Reality Headset Without Motion Controller | GOA20001WW Buy, Best Price in Saudi Arabia, Riyadh, Jeddah, Medina, Dammam, Mecca. (2022). Amazon. [https://saudi.microless.com/product/lenovo-vr-pc-explorer-mixed-](https://saudi.microless.com/product/lenovo-vr-pc-explorer-mixed-reality-headset-without-motion-controller-goa20001ww/)

[reality-headset-without-motion-controller-goa20001ww](https://saudi.microless.com/product/lenovo-vr-pc-explorer-mixed-reality-headset-without-motion-controller-goa20001ww/)[//](https://saudi.microless.com/product/lenovo-vr-pc-explorer-mixed-reality-headset-without-motion-controller-goa20001ww/)

- Lund, B., Omame, I., Tijani, S., & Agbaji, D. (2020). Perceptions toward Artificial Intelligence among Academic Library Employees and Alignment with the Diffusion of Innovations' Adopter Categories. College & research libraries, 865. [https://doi.org/10.586](https://doi.org/10.5860/crl.81.5.865)/0crl.81.5.865
- Lund, B. D., & Agbaji, D. A. (2018). Augmented Reality for Browsing Physical Collections in Academic Libraries. Public Services Quarterly, <sup>14</sup>(3), 275- 282.<https://doi.org/10.1080/15228959.2018.1487812>
- Massis, B. (2015). Using virtual and augmented reality in the library. New library world, <sup>116</sup>(11/12), 796-799. [https://doi.org/10.1108/NLW-08-2015-](https://doi.org/10.1108/NLW-08-2015-0054) [0054](https://doi.org/10.1108/NLW-08-2015-0054)
- Microsoft. (2021). HoloLens 2—Overview, Features, and Specs | Microsoft HoloLens. @hololens[. https://www.microsoft.com/en](https://www.microsoft.com/en-us/hololens/hardware)[us/hololens/hardware](https://www.microsoft.com/en-us/hololens/hardware)
- Microsoft. (2022). Microsoft HoloLens | Mixed Reality Technology for Business. @hololens[. https://www.microsoft.com/en-us/hololens](https://www.microsoft.com/en-us/hololens)
- Moon, M. (2021). 'Pokémon Go' gets AR Mapping tasks to enable more realistic effects | Engadget. `Engadget`. https://www.[engadget.com/pokemon-go](https://www.engadget.com/pokemon-go-ar-mapping-tasks-050321411.html)[ar-mapping-tasks-050321411.html](https://www.engadget.com/pokemon-go-ar-mapping-tasks-050321411.html)
- Niantic Pokémon GO. (2022). Niantic.

[https://nianticlabs.com/en/support/pokemongo](https://nianticlabs.com/en/support/pokemongo/)[/](https://nianticlabs.com/en/support/pokemongo/)

Oculus Go Standalone Virtual Reality Headset. (2022). Amazon.

[https://www.amazon.sa/-/en/Oculus-Standalone-Virtual-Reality-](https://www.amazon.sa/-/en/Oculus-Standalone-Virtual-Reality-Headset/dp/B076CWS8C6?th=1)[Headset/dp/B076CWS8C6?th=1](https://www.amazon.sa/-/en/Oculus-Standalone-Virtual-Reality-Headset/dp/B076CWS8C6?th=1)

Oyelude, A. A. (2018). Virtual reality (VR) and augmented reality (AR) in libraries and museums. Library hi tech news, 35(5), 1-4. <https://doi.org/10.1108/LHTN-04-2018-0023>

**83 املجلة العربيةالدوليةلتكنولوجيا املعلومات والبيانات املجلد الثالث- العدد الثالث يوليو – سبتمبر 2023**

Pence, H. E. (2010). Smartphones, Smart Objects, and Augmented Reality. The Reference librarian, <sup>52</sup>(1-2), 136-145.

<https://doi.org/10.1080/02763877.2011.528281>

بوكيمون غو. (2022). وبكيبيديا. Pokémon Go

[https://ar.wikipedia.org/wiki/%D8%A8%D9%88%D9%83%D9%8A%D9](https://ar.wikipedia.org/wiki/%D8%A8%D9%88%D9%83%D9%8A%D9%85%D9%88%D9%86_%D8%BA%D9%88) [%85%D9%88%D9%86\\_%D8%BA%D9%88](https://ar.wikipedia.org/wiki/%D8%A8%D9%88%D9%83%D9%8A%D9%85%D9%88%D9%86_%D8%BA%D9%88)

- PokéStop. (2022). @getfandom. [https://pokemongo.fandom.com/wiki/Poké](https://pokemongo.fandom.com/wiki/Pok)Stop
- Pope, H. (2018a). Chapter 2. Incorporating Virtual and Augmented Reality in Libraries. Library technology reports, 54(6), 8.
- Pope, H. (2018b). Chapter 3. Virtual and Augmented Reality Applications. Library technology reports, <sup>54</sup>(6), 12 .
- Pope, H. (2018c). Chapter 5. The Future of Virtual and Augmented Reality. Library technology reports, <sup>54</sup>(6), 21 .
- Tang, Y. (2021). Help first-year college students to learn their library through an augmented reality game. The Journal of academic librarianship,  $47(1)$ . <https://doi.org/10.1016/j.acalib.2020.102294>
- teachthought. (2016, 2016-08-18). 32 Augmented Reality Apps for the Classroom. @teachthought[. https://www.teachthought.com/technology/32](https://www.teachthought.com/technology/32-augmented-reality-apps-for-the-classroom-from-edshelf/) [augmented-reality-apps-for-the-classroom-from-edshelf](https://www.teachthought.com/technology/32-augmented-reality-apps-for-the-classroom-from-edshelf/)[/](https://www.teachthought.com/technology/32-augmented-reality-apps-for-the-classroom-from-edshelf/)
- The Official Pokémon Website | Pokemon.com. (2022). [https://www.pokemon.com/us](https://www.pokemon.com/us/)[/](https://www.pokemon.com/us/)
- Traas, W., Kuskowski, A., & Meyers, E. M. (2018). Augmented reality for library literacy: Collaborating for innovative instruction and content development. *Proceedings of the Association for Information Science and* Technology, <sup>55</sup>(1), 911-912.

<https://doi.org/10.1002/pra2.2018.14505501172>

- Wikitude Augmented Reality: the World's Leading Cross-Platform AR SDK. (2022). https://www.[wikitude.com](https://www.wikitude.com/)[/](https://www.wikitude.com/)
- Wójtowicz, A., Wojciechowski, R., Rumiński, D., & Walczak, K. (2018). Securing ubiquitous AR services. Multimedia tools and applications, 77(20), 26881-26899[. https://doi.org/10.1007/s11042-018-5892-x](https://doi.org/10.1007/s11042-018-5892-x)
- Zak, E. (2014). Do You Believe in Magic ?Exploring the Conceptualization of Augmented Reality and its Implications for the User in the Field of Library and Information Science. Information technology and libraries, 33(4), 23-50[. https://doi.org/10.6017/ital.v33i4.5638](https://doi.org/10.6017/ital.v33i4.5638)
	- متحف المستقبل متحف Museum of the Future. (2022). Museum of the Future. <https://museumofthefuture.ae/ar>

#### **Applications of artificial intelligence techniques in academic libraries**

## **Dr. Manal Al-Sayed Ahmed Ali**

Assistant Professor / Responsible for the central library of the Al-Rakah campus Directorate of Library Affairs Imam Abdulrahman bin Faisal University P. O. Box 1982. Dammam 31441. Kingdom of Saudi Arabia [maaali@iau.edu.sa](mailto:maaali@iau.edu.sa)

#### **Abstract:**

Artificial intelligence (AI) technologies created a foundation for more innovative ideas, which provided creative technologies that led to the completion of tasks and services in easier and less expensive ways. Libraries are undoubtedly the places most in need of these creative technologies, so smart libraries have become dependent on intelligence.

Human creativity is the extent to which inventions and innovative artificial intelligence technologies are exploited. This is in addition to sites, groups, and services as part of a coherent and complementary relationship.

Emerging technologies are the basis for creating smart libraries, which include different types such as cloud computing, the Internet of things, Augmented Reality (AR), electronic resource management, wearable device technology, mobile internet, Smart bookmarking apps, Drones' mobile internet, Libraries' robots, etc. The adoption of other technologies will play an important role in reshaping the era of library transition. Technology (Gul & Bano, 2019).

And since one of the most significant of these free smart technologies is Augmented Reality (AR) technology, which in the future will be one of the most useful technologies in libraries, especially academic ones.

#### **Keywords:**

Augmented Reality (AR); Augmented Reality (AR) apps; Academic Libraries; Artificial intelligence (AI)